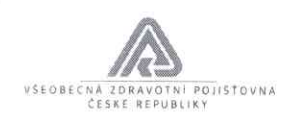

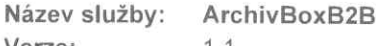

Verze:

 $1.1$ 

Typ služby: Synchronni SOAP Subdoména: BPEL11-B2B-a Prostředí: IPF

### Obchodní popis:

Technologický adaptér umožňuje předávat do VZP ČR popis obsahu archivní krabice, která je po zpracování Digilinkou<br>dopravována zpět do VZP ČR a zde uskladňována ve spisovně. Předaná data slouží ke snadnějšímu dohledávání<br>f formě sdělení.

### SOAP metoda: process

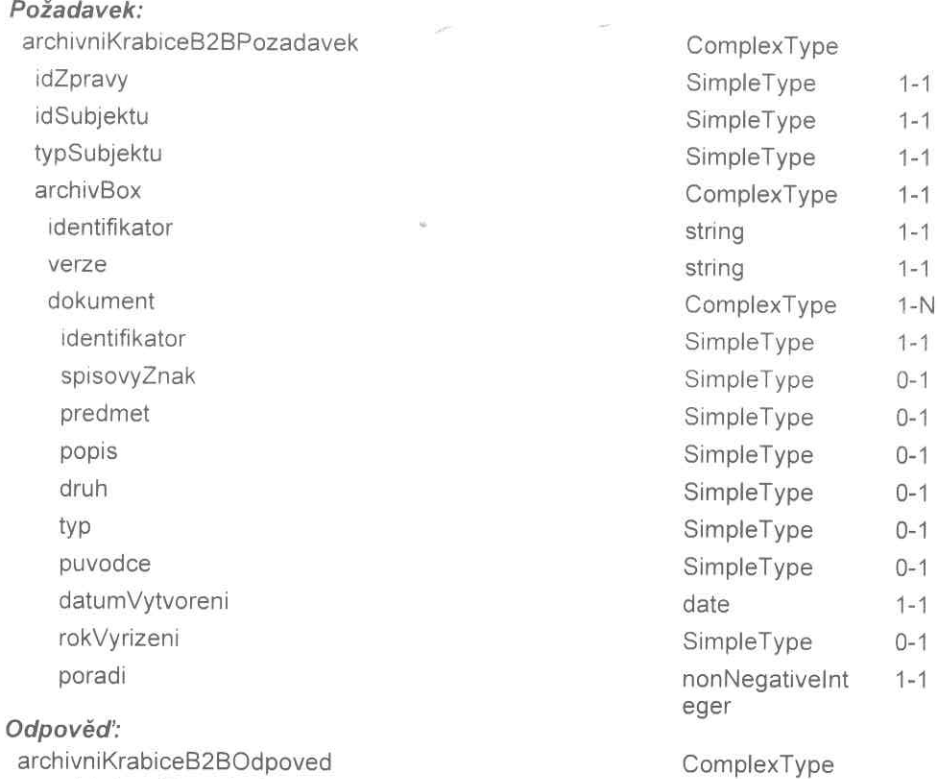

# stavVyrizeniPozadavku

AQ fronta: GMIPFNA\_Q Požadavek: Odpověď:

AQ fronta: GMIPFZ Q Požadavek: Odpověď:

Na službě závisí: Závisí na službách: VytvoreniSdeleni

VytvoreniSdeleni

Datum: 21.10.2016

AQ acknowledge AQ acknowledge

SimpleType

 $1 - 1$ 

 $1/3$ 

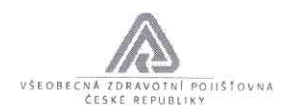

WSDL URL: http://ipfsoa.dc.vzp.cz:7780/soa-infra/services/B2B-a/ArchivBoxB2B/archivboxb2b\_client\_ep?WSDL

WSDL:

<?xml version="1.0" encoding="UTF-8" ?> <wsdl:definitions name="ArchivBoxB2B" targetNamespace="http://xmlns.gemsystem.cz/ArchivBoxB2B" xmlns:ns2="http://xmlns.gemsystem.cz/Sova/1.0" xmlns:ns1="http://xmlns.gemsystem.cz/Digilinka/ArchivniKrabiceB2B" xmlns:plnk="http://schemas.xmlsoap.org/ws/2003/05/partner-link/" xmlns:client="http://xmlns.gemsystem.cz/ArchivBoxB2B" xmlns:wsdl="http://schemas.xmlsoap.org/wsdl/" xmlns:soap="http://schemas.xmlsoap.org/wsdl/soap/"> <wsdl:documentation> <abstractWSDL>http://tvs6ipf.dc.vzp.cz:7118/soa-infra/services/B2Ba/ArchivBoxB2B!1.0/ArchivBoxB2B.wsdl</abstractWSDL> </wsdl:documentation> <plnk:partnerLinkType name="ArchivBoxB2B"> <plnk:role name="ArchivBoxB2BProvider"> <plnk:portType name="client:ArchivBoxB2B" /> </plnk:role> </plnk:partnerLinkType> <wsdl:types> <schema xmlns="http://www.w3.org/2001/XMLSchema" xmlns:ns1="http://xmlns.gemsystem.cz/Digilinka/ArchivniKrabiceB2B" xmlns:plnk="http://schemas.xmlsoap.org/ws/2003/05/partner-link/" xmlns:client="http://xmlns.gemsystem.cz/ArchivBoxB2B" xmlns:wsdl="http://schemas.xmlsoap.org/wsdl/" xmlns:ns2="http://xmlns.gemsystem.cz/Sova/1.0"> <import namespace="http://xmlns.gemsystem.cz/Digilinka/ArchivniKrabiceB2B" schemaLocation="http://tvs6ipf.dc.vzp.cz:7118/soa-infra/services/B2B-<br>a/ArchivBoxB2B/archivboxb2b\_client\_ep?XSD=xsd/ARCH\_B2B.xsd" /> </schema> <xsd:schema xmlns:xsd="http://www.w3.org/2001/XMLSchema" xmlns:ns2="http://xmlns.gemsystem.cz/Sova/1.0" xmlns:ns1="http://xmlns.gemsystem.cz/Digilinka/ArchivniKrabiceB2B' xmlns:plnk="http://schemas.xmlsoap.org/ws/2003/05/partner-link/' xmlns:client="http://xmlns.gemsystem.cz/ArchivBoxB2B" xmlns:wsdl="http://schemas.xmlsoap.org/wsdl/"> <xsd:import namespace="http://xmlns.gemsystem.cz/Sova/1.0" schemaLocation="http://tvs6ipf.dc.vzp.cz:7118/soainfra/services/B2B-a/ArchivBoxB2B/archivboxb2b\_client\_ep?XSD=xsd/Sova.xsd" /> </xsd:schema> <xsd:schema xmlns:xsd="http://www.w3.org/2001/XMLSchema" xmlns:ns2="http://xmlns.gemsystem.cz/Sova/1.0" xmlns:ns1="http://xmlns.gemsystem.cz/Digilinka/ArchivniKrabiceB2B" xmlns:plnk="http://schemas.xmlsoap.org/ws/2003/05/partner-link/" xmlns:client="http://xmlns.gemsystem.cz/ArchivBoxB2B" xmlns:wsdl="http://schemas.xmlsoap.org/wsdl/"> <xsd:include schemaLocation="http://tvs6ipf.dc.vzp.cz:7118/soa-infra/services/B2Ba/ArchivBoxB2B/archivboxb2b client ep?XSD=xsd/digiOutput v1\_0.xsd"/> </xsd:schema> </wsdl:types> <wsdl:message name="ArchivBoxB2BRequestMessage"> <wsdl:part name="payload" element="ns1:archivniKrabiceB2BPozadavek" /> </wsdl:message> <wsdl:message name="ArchivBoxB2BResponseMessage"> <wsdl:part name="payload" element="ns1:archivniKrabiceB2BOdpoved" /> </wsdl:message> <wsdl:portType name="ArchivBoxB2B"> <wsdl:operation name="process"> <wsdl:input message="client:ArchivBoxB2BRequestMessage" /> <wsdl:output message="client:ArchivBoxB2BResponseMessage" /> </wsdl:operation> </wsdl:portType> <wsdl:binding name="ArchivBoxB2BBinding" type="client:ArchivBoxB2B"> <soap:binding transport="http://schemas.xmlsoap.org/soap/http" /> <wsdl:operation name="process"> <soap:operation style="document" soapAction="process" /> <wsdl:input>

Datum: 21.10.2016

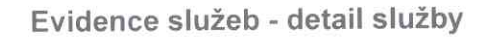

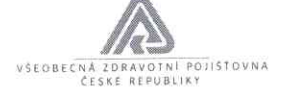

<soap:body use="literal" /> </wsdl:input> <wsdl:output> <soap:body use="literal" /> </wsdl:output> </wsdl:operation> </wsdl:binding> <wsdl:service name="archivboxb2b\_client\_ep"> <wsdl:port name="ArchivBoxB2B\_pt" binding="client:ArchivBoxB2BBinding"><br><soap:address location="http://tvs6ipf.dc.vzp.cz:7118/soa-infra/services/B2B-a/ArchivBoxB2B/archivboxb2b\_client\_ep"  $\rightarrow$ </wsdl:port> </wsdl:service> </wsdl:definitions>

Namespace:

Testovací endpoint: http://t0ipfsoa.dc.vzp.cz:7780/soa-infra/services/B2B-a/ArchivBoxB2B/archivboxb2b\_client\_ep

Produkční endpoint: http://ipfsoa.dc.vzp.cz:7780/soa-infra/services/B2B-a/ArchivBoxB2B/archivboxb2b\_client\_ep

Klíčová slova:

B2B Digilinka formulář Archivní krabice

```
Al version='1.0' encoding='UTF-8'?>
 sd:schema xmlns:xsd="http://www.w3.org/2001/XMLSchema"
"mlns="http://xmlns.gemsystem.cz/Digilinka/ArchivniKrabiceB2B"
xmlns: cmn="http://xmlns.gemsystem.cz/CommonB2B"
targetNamespace="http://xmlns.gemsystem.cz/Digilinka/ArchivniKrabiceB2B"
elementFormDefault="qualified">
   <xsd:annotation>
      <xsd:documentation>$Revision$</xsd:documentation>
      <xsd:documentation>$Date$</xsd:documentation>
      <xsd:documentation>$Author$</xsd:documentation>
   </xsd:annotation>
   <xsd:import
   xmlns:mhdr="http://www.oracle.com/XSL/Transform/java/oracle.tip.mediator.service.common.functi
   ons.MediatorExtnFunction"
   xmlns:xp20="http://www.oracle.com/XSL/Transform/java/oracle.tip.pc.services.functions.Xpath20"
   xmlns:oraext="http://www.oracle.com/XSL/Transform/java/oracle.tip.pc.services.functions.ExtFun
   c" xmlns:fn="http://www.w3.org/2005/xpath-functions"
   xmlns:xsi="http://www.w3.org/2001/XMLSchema-instance"
   namespace="http://xmlns.gemsystem.cz/CommonB2B"
   schemaLocation="http://ipfsoa.dc.vzp.cz:7780/soa-infra/services/B2B-a/ArchivBoxB2B/apps/xmlns.
   gemsystem.cz/CommonB2B/CommonB2B.xsd"></xsd:import>
   <xsd:element name="archivniKrabiceB2BPozadavek"
   type="ArchivniKrabiceB2BPozadavekTyp"></xsd:element>
   <xsd:element name="archivniKrabiceB2BOdpoved"
   type="ArchivniKrabiceB2BOdpovedTyp"></xsd:element>
   <xsd:complexType name="ArchivniKrabiceB2BPozadavekTyp">
      <xsd:sequence>
         <xsd:element_name="idZpravy"_type="cmn:IdZpravyTyp">
            <xsd:annotation>
               <xsd:documentation>
            klientské ID zprávy pro potřeby zpětné korelace zpráv na straně
            klienta. VZP vrací v odpovědi zde uvedené ID v položce
            korelaceZpravy. idZpravy může obsahovat pouze číslice a písmena bez
            mezer a speciálních znaků: pomlčky, čárky, tečky a dalších znaků.
            Maximální délka idZprávy je celkem 12 znaků
          </xsd:documentation>
            </xsd:annotation>
         </xsd:element>
         <xsd:element name="idSubjektu" type="cmn:IdSubjektuTyp">
            <xsd:annotation>
               <xsd:documentation>
            Číslo plátce pojistného, kterého se předávané oznámení týká
          </xsd:documentation>
            </xsd:annotation>
         </xsd:element>
         <xsd:element name="typSubjektu" type="cmn:TypSubjektuTyp">
            <xsd:annotation>
               <xsd:documentation>
            zam</xsd:documentation>
            </xsd:annotation>
         </xsd:element>
         <xsd:element name="archivBox" type="ArchivBoxTyp"></xsd:element>
      </xsd:sequence>
   </xsd:complexType>
   <xsd:complexType name="ArchivBoxTyp">
      <xsd:sequence>
         <xsd:element name="identifikator" type="xsd:string">
            <xsd:annotation>
               <xsd:documentation>
            Identifikator archivni krabice
          </xsd:documentation>
            </xsd:annotation>
         </xsd:element>
         <xsd:element name="verze" type="xsd:string"></xsd:element>
         <xsd:element name="dokument" maxOccurs="unbounded">
```

```
<xsd:annotation>
     <xsd:documentation>
 Data o dokumentech uvnitř archivní krabice
</xsd:documentation>
 </xsd:annotation>
 <xsd:complexType>
    <xsd:sequence>
       <xsd:element name="identifikator">
          <xsd:annotation>
             <xsd:documentation>
       Identifikátor dokumentu (UID)
     </xsd:documentation>
          </xsd:annotation>
          <xsd:simpleType>
             <xsd:restriction base="xsd:string">
                <xsd:maxLength value="64"></xsd:maxLength>
                <xsd:minLength value="1"></xsd:minLength>
             </xsd:restriction>
          </xsd:simpleType>
       </xsd:element>
       <xsd:element name="spisovyZnak" minOccurs="0">
          <xsd:simpleType>
             <xsd:restriction base="xsd:string">
                <xsd:minLength value="1"></xsd:minLength>
                <xsd:maxLength value="64"></xsd:maxLength>
             </xsd:restriction>
         </xsd:simpleType>
      </xsd:element>
      <xsd:element name="predmet" minOccurs="0">
         <xsd:simpleType>
            <xsd:restriction base="xsd:string">
               <xsd:minLength value="1"></xsd:minLength>
               <xsd:maxLength value="255"></xsd:maxLength>
            </xsd:restriction>
         </xsd:simpleType>
      </xsd:element>
      <xsd:element name="popis" minOccurs="0">
         <xsd:simpleType>
            <xsd:restriction base="xsd:string">
               <xsd:minLength value="1"></xsd:minLength>
               <xsd:maxLength value="5000"></xsd:maxLength>
            </xsd:restriction>
        </xsd:simpleType>
     </xsd:element>
     <xsd:element name="druh" minOccurs="0">
        <xsd:simpleType>
           <xsd:restriction base="xsd:string">
              <xsd:minLength value="1"></xsd:minLength>
              <xsd:maxLength value="255"></xsd:maxLength>
           </xsd:restriction>
        </xsd:simpleType>
     </xsd:element>
     <xsd:element name="typ" minOccurs="0">
        <xsd:simpleType>
           <xsd:restriction base="xsd:string">
              <xsd:minLength value="1"></xsd:minLength>
              <xsd:maxLength value="255"></xsd:maxLength>
           </xsd:restriction>
       </xsd:simpleType>
    </xsd:element>
    <xsd:element name="puvodce" minOccurs="0">
       <xsd:simpleType>
          <xsd:restriction base="xsd:string">
             <xsd:minLength value="1"></xsd:minLength>
             <xsd:maxLength value="50"></xsd:maxLength>
          </xsd:restriction>
       </xsd:simpleType>
```

```
</xsd:e1ement>
                  <xsd:element name="datumVytvoreni" type="x5d:date"></xsd:e1ement>
                  <xsd:e1ement name="rokVyrizeni" minOccurs="B">
                     <xsd:5impleType>
                        <xsd:Pestriction base="x5d:int">
                          <xsd:minInclusive value="2614"></xsd:minInclusive>
                           <xsd:maxInclusive value="2B99"></xsd:maxInc1usive>
                        </xsd:restriction>
                     </xsd:simpleType>
                  </xsd:element>
                  <xsd:e1ement name="poradi" type="xsd:nonNegativeInteger"></xsd:element>
               </xsd:sequence>
            </xsd:complexType>
         </xsd:e1ement>
      </xsd:sequence>
   </xsd:comp1exType>
   <xsd:complexType name="ArchivniKrabiceB2BOdpovedTyp">
      <xsd:sequence>
         <xsd:element name="stavVyrizeniPozadavku"
        type="cmn:StavVyrizeniPozadavkuTyp"></xsd:e1ement>
      </xsd:sequence>
   </xsd:comp1exType>
</xsd:schema>
```
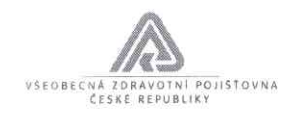

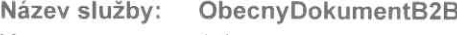

Verze: 1.1

Typ služby: Synchronní SOAP Subdoména: BPEL11-B2B-a Prostředí: IPF

## Obchodni popis:

Technologický adaptér umožňuje předávat do VZP CR tzv. obecné dokumenty zpracované Digilinkou. Jedná se o dokumenty, u nichž v Digilince nedochází k vytěžování dat. Digilinka tedy do VZP CR zasílá pouze skeny. Data jsou pfedévéna do systému SOVA we formé sdéleni.

#### SOAP metoda: process Poiadavek:

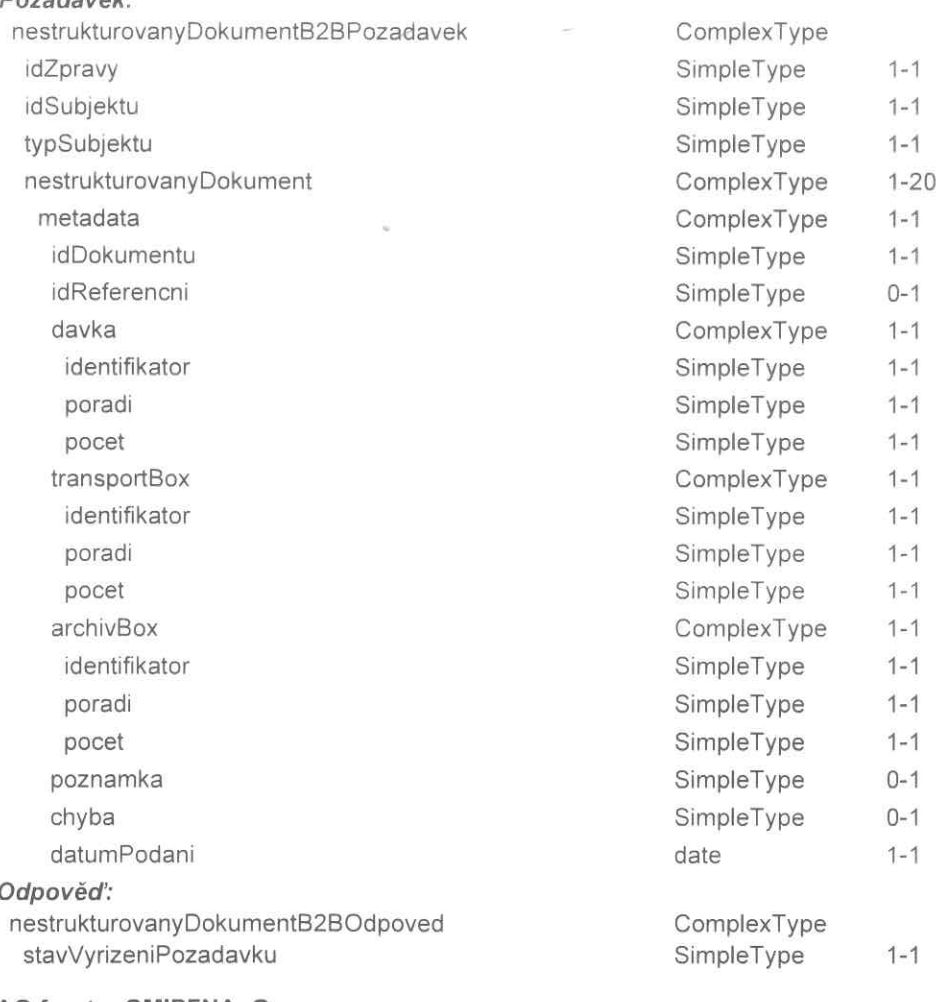

A0 fronta: GM|PFNA\_Q Požadavek: Odpovéd':

AQ fronta: GM|PFZ\_\_Q Požadavek: Odpověď:

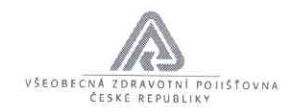

Na službě závisí: Závisí na službách: VytvoreniSdeleni

VytvoreniSdeleni

AQ acknowledge AQ acknowledge

WSDL URL: http://ipfsoa.dc.vzp.cz:7780/soa-infra/services/B2B-

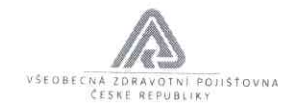

a/ObecnyDokumentB2B/obecnydokumentb2b\_client\_ep?WSDL WSDL: <?xml version="1.0" encoding="UTF-8" ?> <wsdl:definitions name="ObecnyDokumentB2B" targetNamespace="http://xmlns.gemsystem.cz/ObecnyDokumentB2B" xmlns:ns2="http://xmlns.gemsystem.cz/Sova/1.0" xmlns:ns1="http://xmlns.gemsystem.cz/Digilinka/NestrukturovanyDokumentB2B" xmlns:plnk="http://schemas.xmlsoap.org/ws/2003/05/partner-link/" xmlns:client="http://xmlns.gemsystem.cz/ObecnyDokumentB2B" xmlns:wsdl="http://schemas.xmlsoap.org/wsdl/" xmlns:soap="http://schemas.xmlsoap.org/wsdl/soap/"> <wsdl:documentation> <abstractWSDL>http://tvs6ipf.dc.vzp.cz:7118/soa-infra/services/B2Ba/ObecnyDokumentB2B!1.0/ObecnyDokumentB2B.wsdl</abstractWSDL> </wsdl:documentation> <plnk:partnerLinkType name="ObecnyDokumentB2B"> <plnk:role name="ObecnyDokumentB2BProvider"> <plnk:portType name="client:ObecnyDokumentB2B" /> </plnk:role> </plnk:partnerLinkType> <wsdl:types> <schema xmlns="http://www.w3.org/2001/XMLSchema" xmlns:ns1="http://xmlns.gemsystem.cz/Digilinka/NestrukturovanyDokumentB2B" xmlns:plnk="http://schemas.xmlsoap.org/ws/2003/05/partner-link/" xmlns:client="http://xmlns.gemsystem.cz/ObecnyDokumentB2B" xmlns:wsdl="http://schemas.xmlsoap.org/wsdl/"> <import namespace="http://xmlns.gemsystem.cz/Digilinka/NestrukturovanyDokumentB2B" schemaLocation="http://tvs6ipf.dc.vzp.cz:7118/soa-infra/services/B2Ba/ObecnyDokumentB2B/apps/xmlns.gemsystem.cz/Digilinka/ESSS\_B2B.xsd" /> </schema> <xsd:schema xmlns:xsd="http://www.w3.org/2001/XMLSchema"> <xsd:import namespace="http://xmlns.gemsystem.cz/Sova/1.0" schemaLocation="http://tvs6ipf.dc.vzp.cz:7118/soainfra/services/B2B-a/ObecnyDokumentB2B/apps/xmlns.gemsystem.cz/Sova/1.0/Sova.xsd" /> </xsd:schema> </wsdl:types> <wsdl:message name="ObecnyDokumentB2BRequestMessage"> <wsdl:part name="payload" element="ns1:nestrukturovanyDokumentB2BPozadavek" /> </wsdl:message> <wsdl:message name="ObecnyDokumentB2BResponseMessage"> <wsdl:part name="payload" element="ns1:nestrukturovanyDokumentB2BOdpoved" /> </wsdl:message> <wsdl:portType name="ObecnyDokumentB2B"> <wsdl:operation name="process"> <wsdl:input message="client:ObecnyDokumentB2BRequestMessage" /> <wsdl:output message="client:ObecnyDokumentB2BResponseMessage" /> </wsdl:operation> </wsdl:portType> <wsdl:binding name="ObecnyDokumentB2BBinding" type="client:ObecnyDokumentB2B"> <soap:binding transport="http://schemas.xmlsoap.org/soap/http" /> <wsdl:operation name="process"> <soap:operation style="document" soapAction="process" /> <wsdl:input> <soap:body use="literal" /> </wsdl:input> <wsdl:output> <soap:body use="literal" /> </wsdl:output> </wsdl:operation> </wsdl:binding> <wsdl:service name="obecnydokumentb2b\_client\_ep"> <wsdl:port name="ObecnyDokumentB2B\_pt" binding="client:ObecnyDokumentB2BBinding"> <soap:address location="http://tvs6ipf.dc.vzp.cz:7118/soa-infra/services/B2B-Datum: 21.10.2016

 $3/4$ 

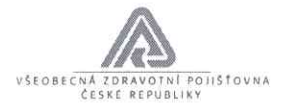

a/ObecnyDokumentB2B/obecnydokumentb2b\_client\_ep" /> </wsdl:port> </wsdl:service>

<!wsd|:definitions>

Namespace:

Testovaci endpoint:

http://t0ipfsoa.dc.vzp.cz:7780/soa-infra/services/B2B-a/ObecnyDokumentB2B/obecnydokumentb2b\_client\_ep

## Produkéni endpoint:

http://ipfsoa.dc.vzp.cz:7780/soa-infra/services/B2B-a/ObecnyDokumentB2B/obecnydokumentb2b\_client\_ep

 $\sim$ 

## Klíčová slova:

B2B Digilinka formulář Obecný dokument

```
/xml version='1.0' encoding='UTF-8'?>
<xsd:schema xmlns:xsd="http://www.w3.org/2001/XMLSchema"
xmlns="http://xmlns.gemsystem.cz/Digilinka/NestrukturovanyDokumentB2B"
xmlns:digi="http://xmlns.gemsystem.cz/Digilinka"
xmlns: cmn="http://xmlns.gemsystem.cz/CommonB2B"
targetNamespace="http://xmlns.gemsystem.cz/Digilinka/NestrukturovanyDokumentB2B"
elementFormDefault="qualified">
   <xsd:annotation>
      <xsd:documentation>$Revision: 78369 $</xsd:documentation>
     <xsd:documentation>$Date: 2015-02-09 16:08:48 +0100 (Po, 09 úno 2015) $</xsd:documentation>
      <xsd:documentation>$Author: jserak $</xsd:documentation>
   </xsd:annotation>
   <xsd:import
  xmlns:mhdr="http://www.oracle.com/XSL/Transform/java/oracle.tip.mediator.service.common.functi
  ons.MediatorExtnFunction"
  xmlns:xp20="http://www.oracle.com/XSL/Transform/java/oracle.tip.pc.services.functions.Xpath20"
  xmlns:oraext="http://www.oracle.com/XSL/Transform/java/oracle.tip.pc.services.functions.ExtFun
  c" xmlns:fn="http://www.w3.org/2005/xpath-functions"
  xmlns:xsi="http://www.w3.org/2001/XMLSchema-instance"
  namespace="http://xmlns.gemsystem.cz/CommonB2B"
  schemaLocation="http://ipfsoa.dc.vzp.cz:7780/soa-infra/services/B2B-a/ObecnyDokumentB2B/apps/x
  mlns.gemsystem.cz/CommonB2B/CommonB2B.xsd"></xsd:import>
  <xsd:import
  xmlns:mhdr="http://www.oracle.com/XSL/Transform/java/oracle.tip.mediator.service.common.functi
  ons.MediatorExtnFunction"
  xmlns:xp20="http://www.oracle.com/XSL/Transform/java/oracle.tip.pc.services.functions.Xpath20"
  xmlns:oraext="http://www.oracle.com/XSL/Transform/java/oracle.tip.pc.services.functions.ExtFun
  c" xmlns:fn="http://www.w3.org/2005/xpath-functions"
  xmlns:xsi="http://www.w3.org/2001/XMLSchema-instance"
  namespace="http://xmlns.gemsystem.cz/Digilinka"
  schemaLocation="http://ipfsoa.dc.vzp.cz:7780/soa-infra/services/B2B-a/ObecnyDokumentB2B/apps/x
  mlns.gemsystem.cz/Digilinka/Digilinka.xsd"></xsd:import>
  <xsd:element name="nestrukturovanyDokumentB2BPozadavek"
  type="NestrukturovanyDokumentB2BPozadavekTyp"></xsd:element>
  <xsd:element name="nestrukturovanyDokumentB2BOdpoved"
  type="NestrukturovanyDokumentB2BOdpovedTyp"></xsd:element>
  <xsd:complexType name="NestrukturovanyDokumentB2BPozadavekTyp">
     <xsd:sequence>
        <xsd:element name="idZpravy" type="cmn:IdZpravyTyp">
           <xsd:annotation>
              <xsd:documentation>
           klientské ID zprávy pro potřeby zpětné korelace zpráv na straně
           klienta. VZP vrací v odpovědi zde uvedené ID v položce
           korelaceZpravy. idZpravy může obsahovat pouze číslice a písmena bez
           mezer a speciálních znaků: pomlčky, čárky, tečky a dalších znaků.
           Maximální délka idZprávy je celkem 12 znaků
         </xsd:documentation>
           </xsd:annotation>
        </xsd:element>
        <xsd:element name="idSubjektu" type="cmn:IdSubjektuTyp">
           <xsd:annotation>
              <xsd:documentation>
           Číslo plátce pojistného, kterého se předávané oznámení týká
         </xsd:documentation>
           </xsd:annotation>
        </xsd:element>
        <xsd:element name="typSubjektu" type="cmn:TypSubjektuTyp">
           <xsd:annotation>
              <xsd:documentation>
           zam
         </xsd:documentation>
           </xsd:annotation>
        </xsd:element>
        <xsd:element name="nestrukturovanyDokument" type="NestrukturovanyDokumentTyp"
        maxOccurs="20"></xsd:element>
```

```
</xsd:sequence>
   </xsd:complexType>
   <xsd:complexType name="NestrukturovanyDokumentTyp">
      <xsd:sequence>
                                                                                           VŠEOBECNÁ
         <xsd:element name="metadata" type="digi:MetadataTyp"></xsd:element>
                                                                                           ZDRAVOTNÍ POJIŠŤOVNA<br>ČESKÉ REPUBLIKY
         <xsd:element name="obraz" type="DokumentTyp"></xsd:element>
                                                                                           USTRED
                                                                                           Orlická 4/2020<br>130 00 Praha 3
      </xsd:sequence>
   </xsd:complexType>
                                                                                      [0008] ^{\circ}<xsd:complexType name="DokumentTyp">
      <xsd:sequence>
         <xsd:element name="nazev" type="digi:NazevSouboruTyp"></xsd:element>
         <xsd:element name="mime" type="digi:MimeTypeTyp"></xsd:element>
         <xsd:element name="obsah" type="xsd:base64Binary"></xsd:element>
      </xsd:sequence>
   </xsd:complexType>
   <xsd:complexType name="NestrukturovanyDokumentB2BOdpovedTyp">
      <xsd:sequence>
         <xsd:element name="stavVyrizeniPozadavku"
         type="cmn:StavVyrizeniPozadavkuTyp"></xsd:element>
      </xsd:sequence>
   </xsd:complexType>
</xsd:schema>
```
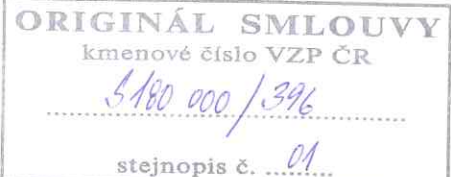